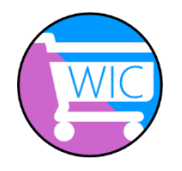

## **WICShopper App – Configuración en español**

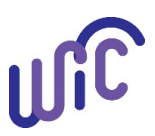

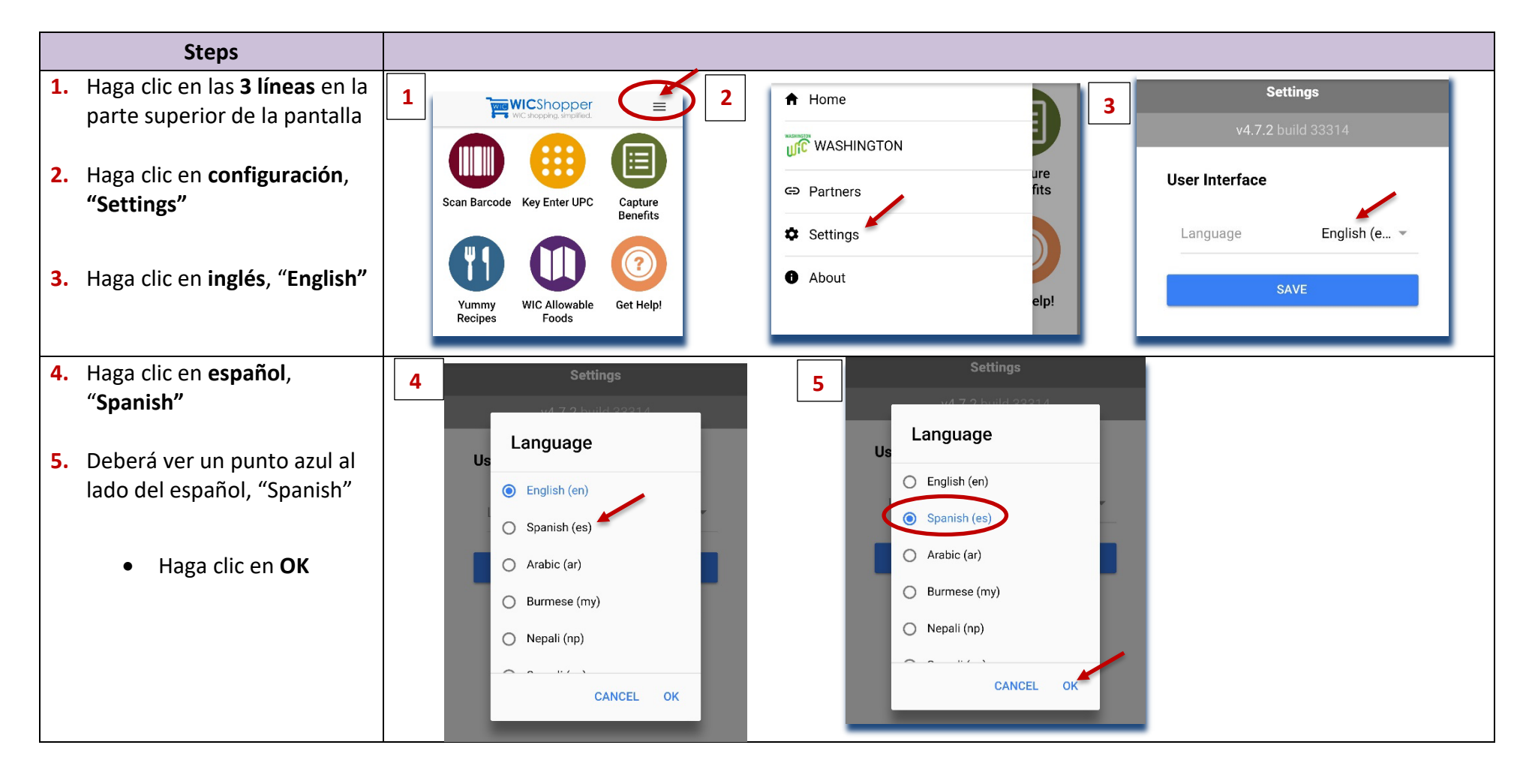

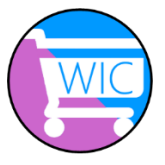

## **WICShopper App – Configuración en español**

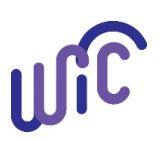

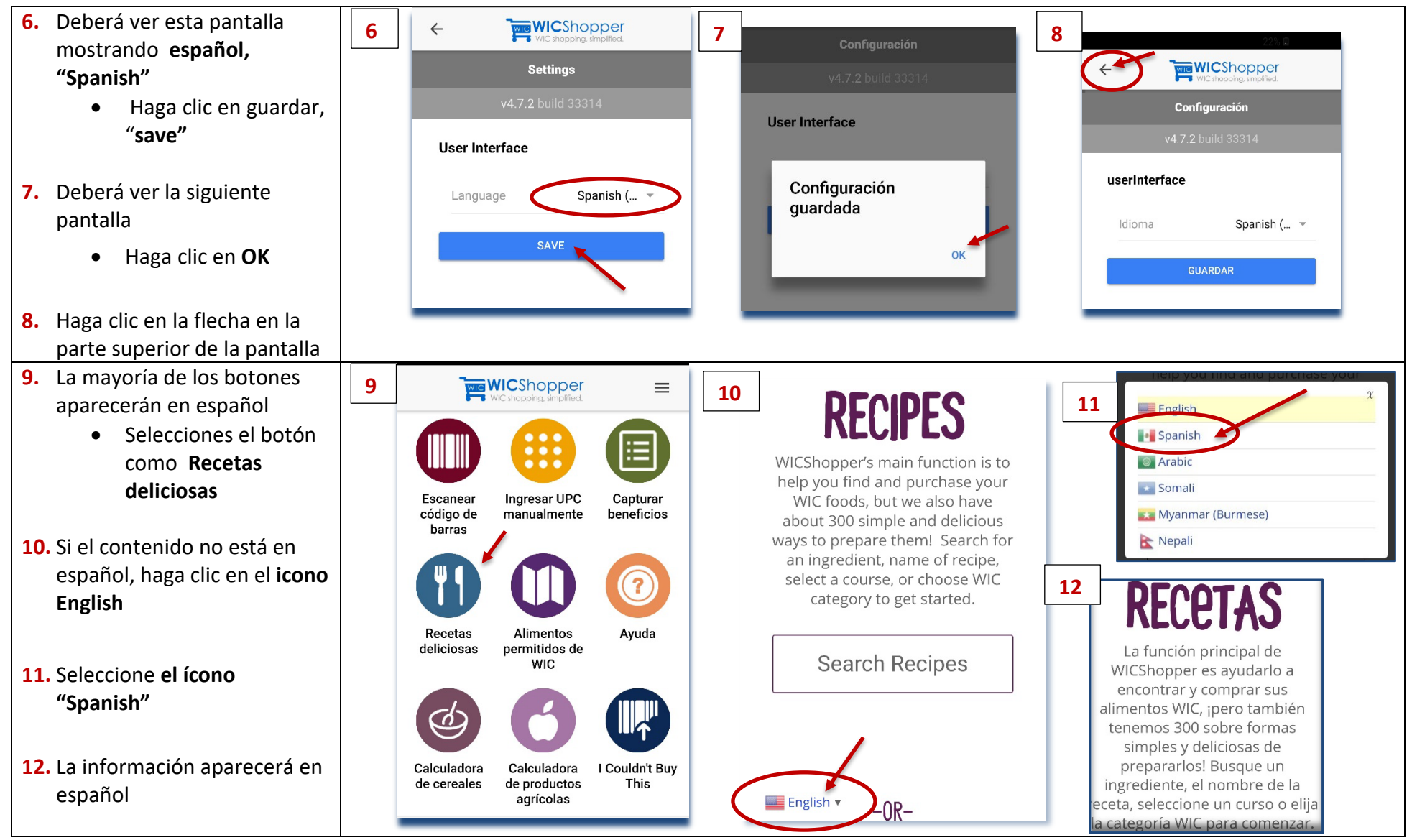

Health

**Esta institución es un proveedor que ofrece igualdad de oportunidades.** El Programa de Nutrición WIC del Estado de Washington no discrimina. Para presentar una solicitud, llame al 1-800-841-1410 (TDD/TTY 711).

DOH 961-1185 Spanish March 2019